#### **Dáváme informacím prostor**

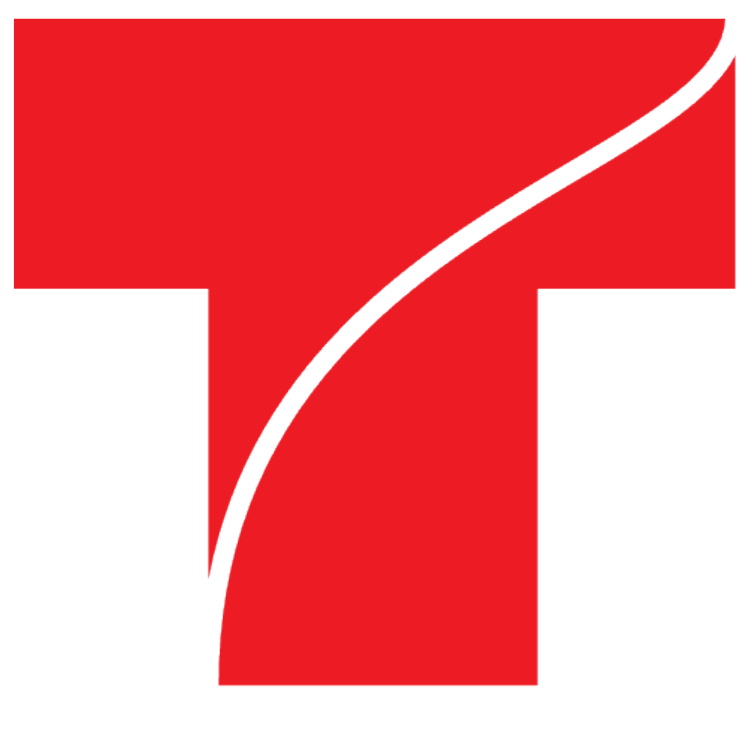

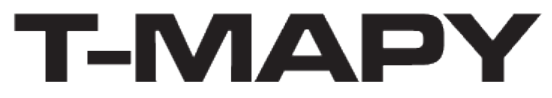

## **Proč vlastně T-Mapy?**

- Aplikace na míru
- Maximální využití možností ESRI API
- Integrace do komplexního systému
- Pokročilé zabezpečení a správa aplikací
- Geoprocesing a georeporting
- Migrace na AGS 10.2

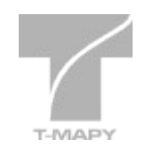

#### **Hledej 10 rozdílů**

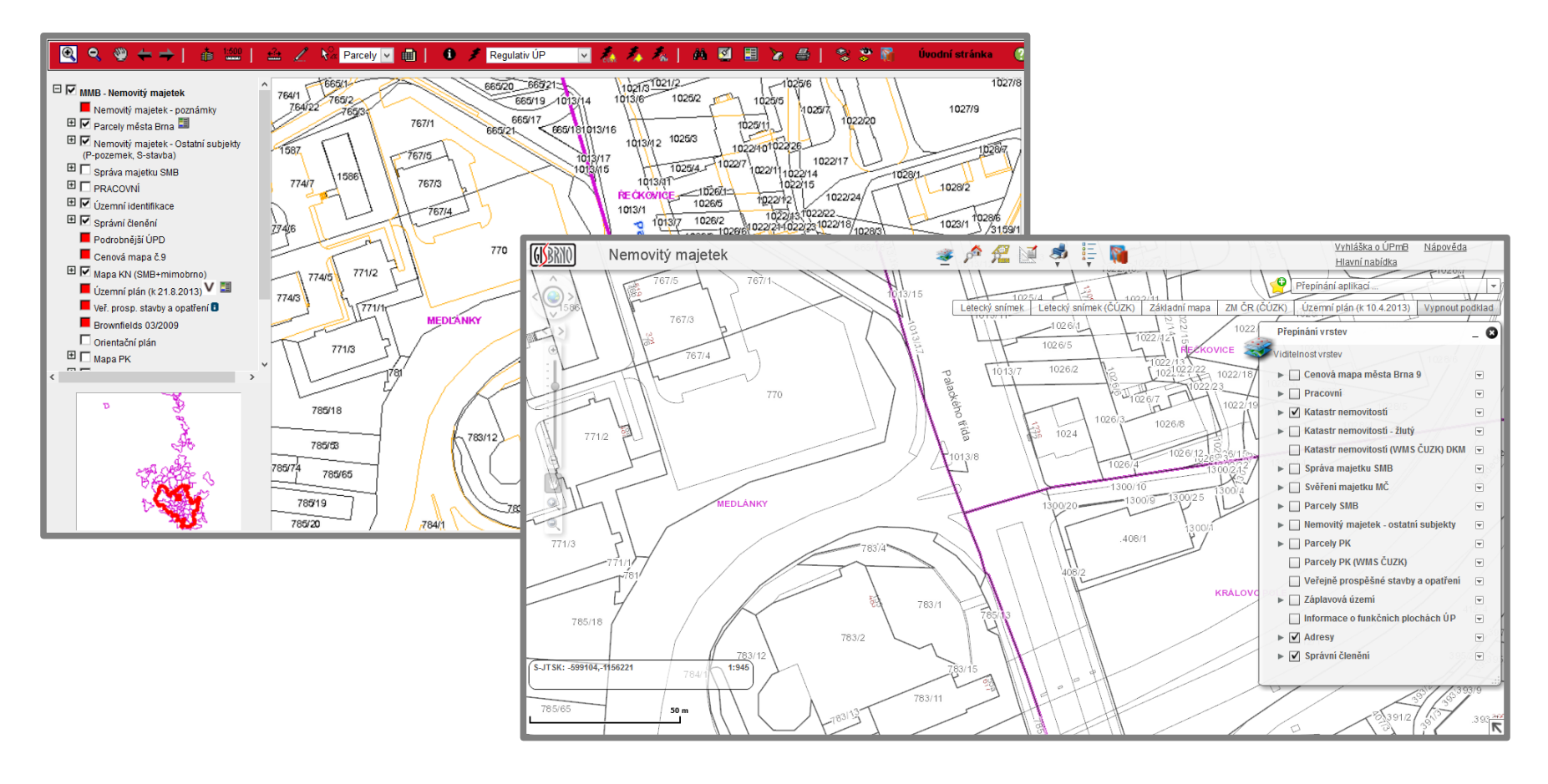

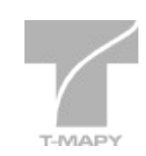

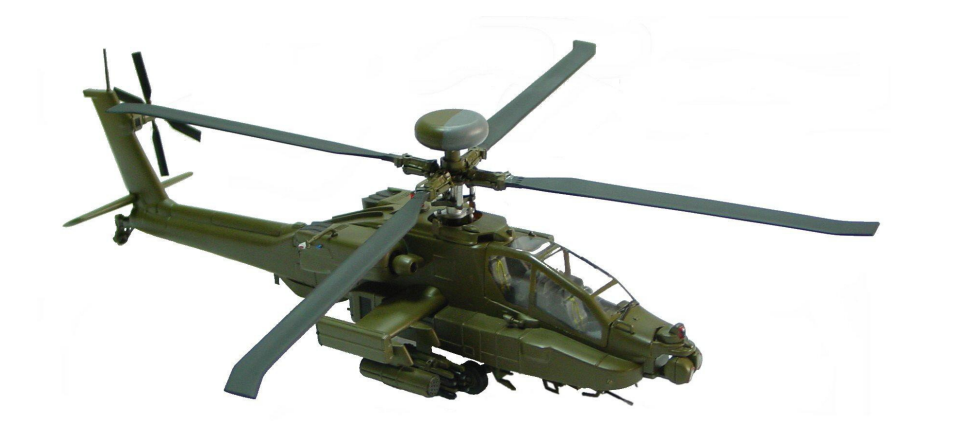

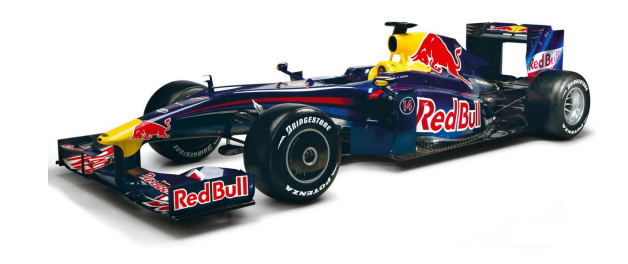

# **JEDNOÚČELOVÉ ≠ JEDNODUCHÉ**

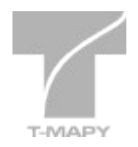

### **Georeporting**

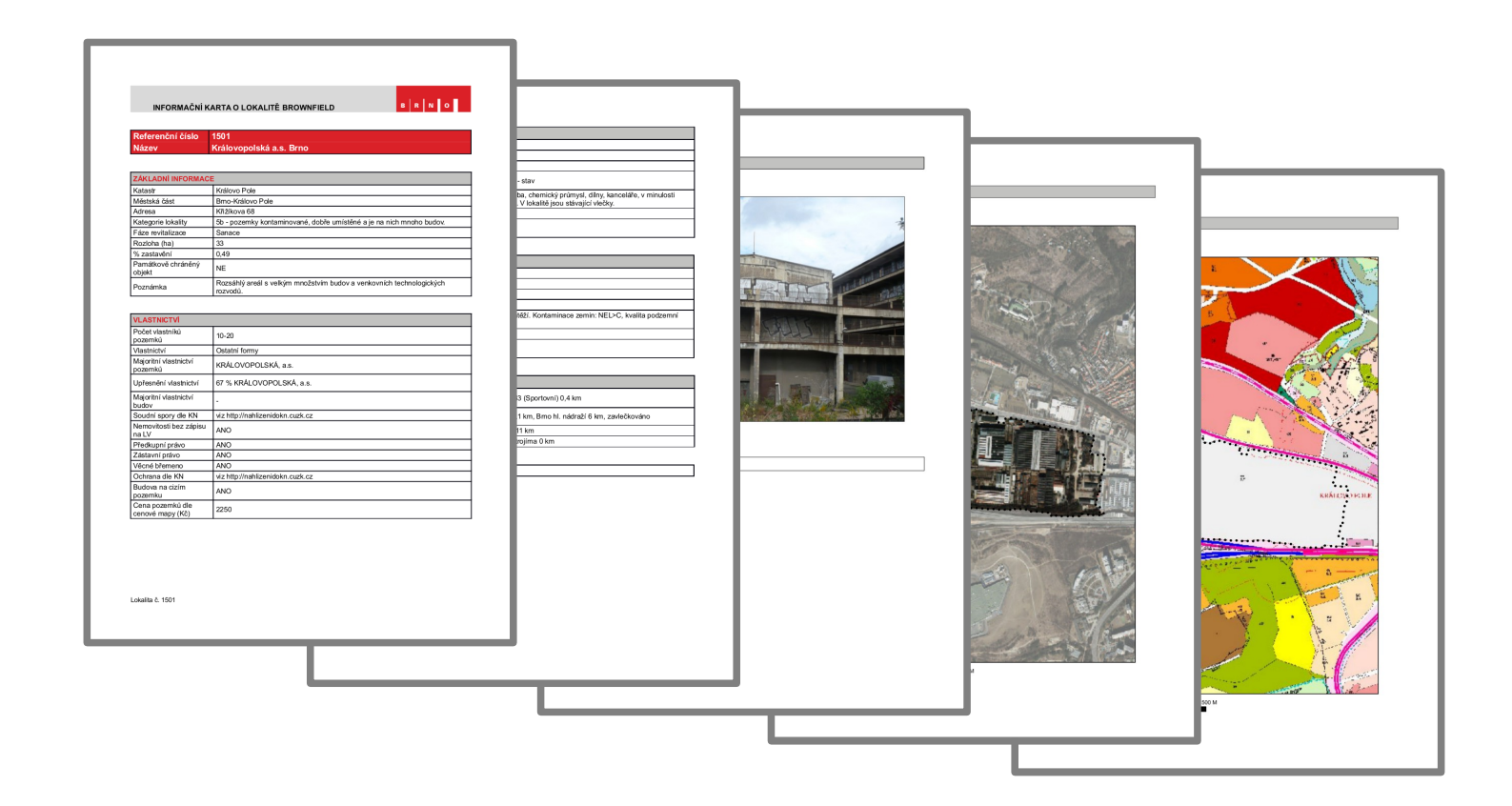

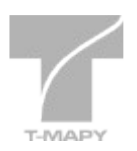

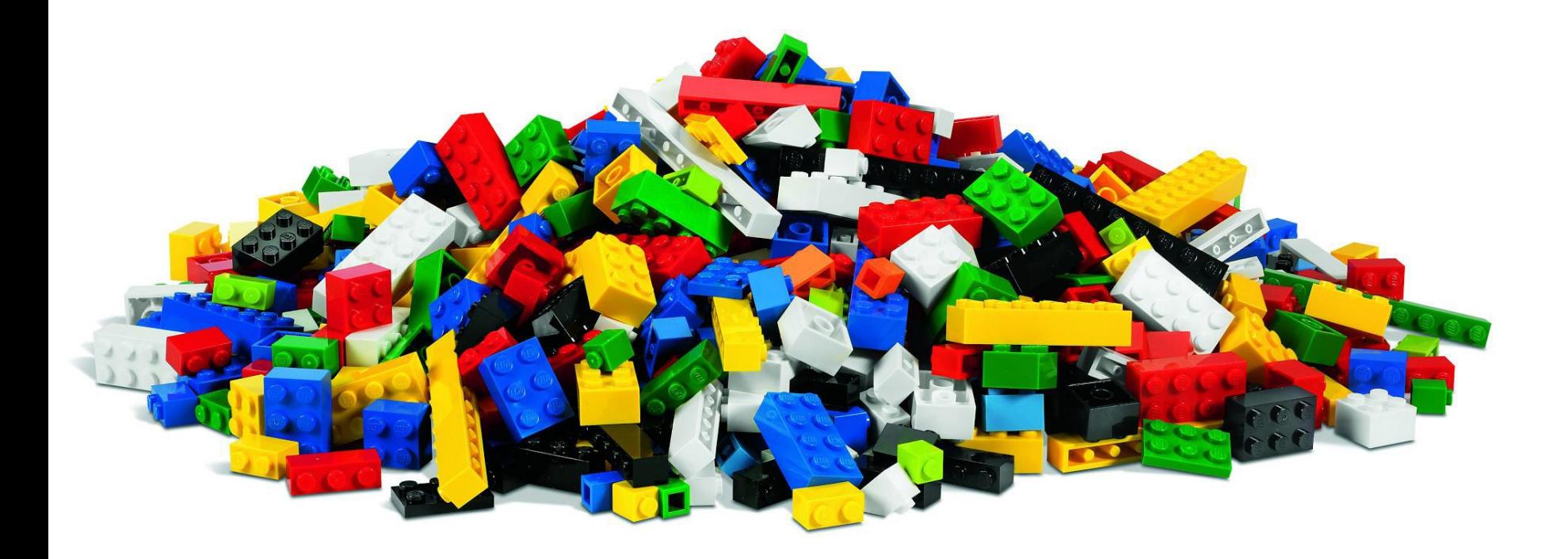

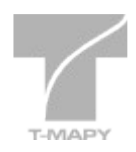

### **Flex viewer**

- "Standardní" i vlastní widgety
- Jednoduché i komplexní aplikace
- Pokročilé zabezpečení a správa uživatelů

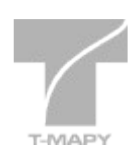

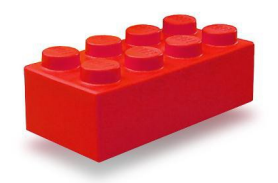

FindAddress REN SearchAndExport MeasureAndNote ExportMap MapTips GetCoords ControlPanel CoCoS BasemapLODs HTMLWidget metis5 AddMapService Comments Link Info LayerDependence LayerList EditFeature CompareLayers GroupPopUp InfoUAP ThematicLayer MapLink FeatureLayerHighlight Copyright SimpleEditor PrintCenovaMapa ...

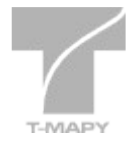

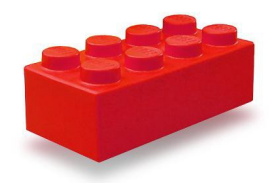

FindAddress REN SearchAndExport MeasureAndNote ExportMap MapTips GetCoords **ControlPanel** CoCoS BasemapLODs HTMLWidget metis5 AddMapService Comments Link Info LayerDependence LayerList EditFeature CompareLayers GroupPopUp InfoUAP ThematicLayer MapLink FeatureLayerHighlight Copyright SimpleEditor PrintCenovaMapa ...

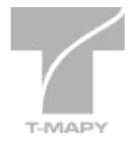

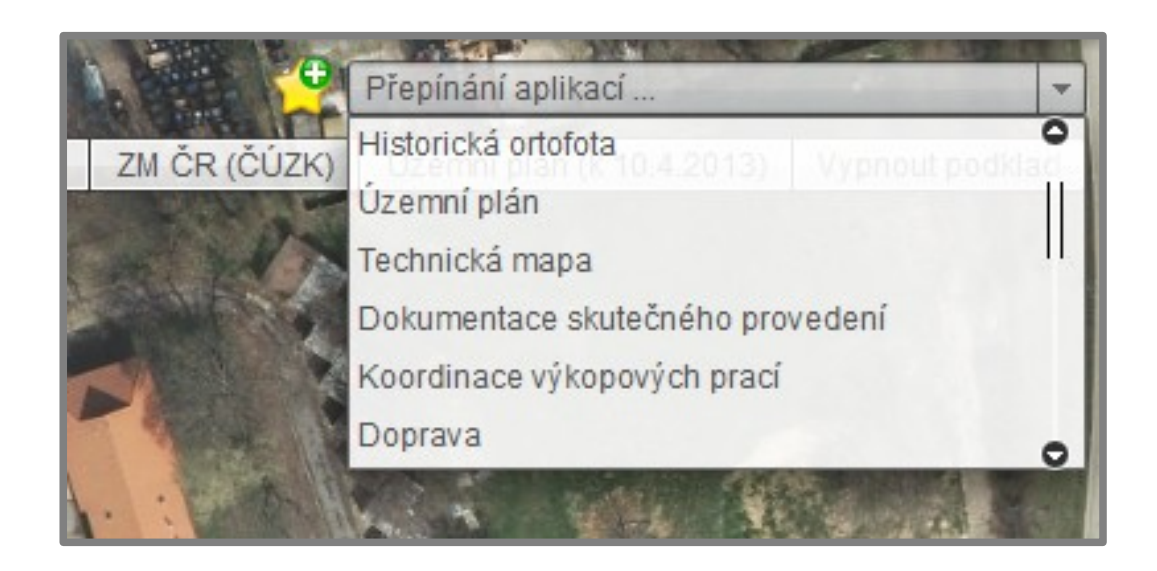

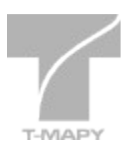

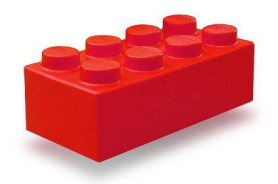

FindAddress REN SearchAndExport MeasureAndNote ExportMap MapTips GetCoords ControlPanel CoCoS BasemapLODs HTMLWidget metis5 AddMapService Comments Link **Info** LayerDependence LayerList EditFeature CompareLayers GroupPopUp InfoUAP ThematicLayer MapLink FeatureLayerHighlight Copyright SimpleEditor PrintCenovaMapa ...

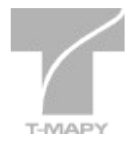

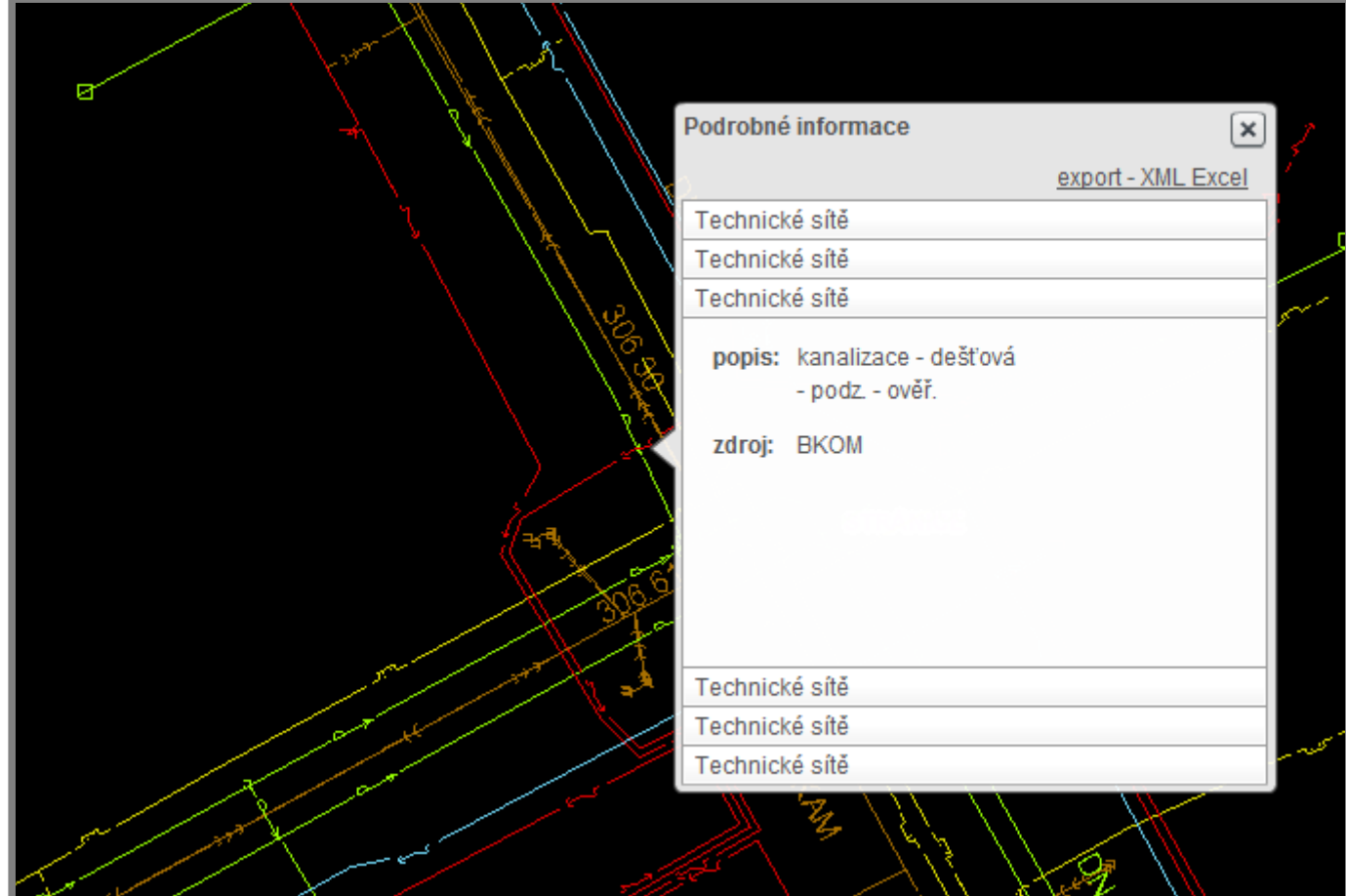

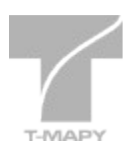

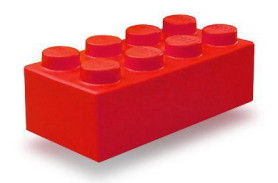

FindAddress REN SearchAndExport MeasureAndNote ExportMap MapTips GetCoords ControlPanel CoCoS BasemapLODs HTMLWidget metis5 AddMapService Comments Link Info **LayerDependence LayerList** EditFeature CompareLayers GroupPopUp InfoUAP ThematicLayer MapLink FeatureLayerHighlight Copyright SimpleEditor PrintCenovaMapa ...

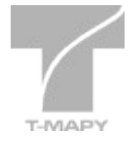

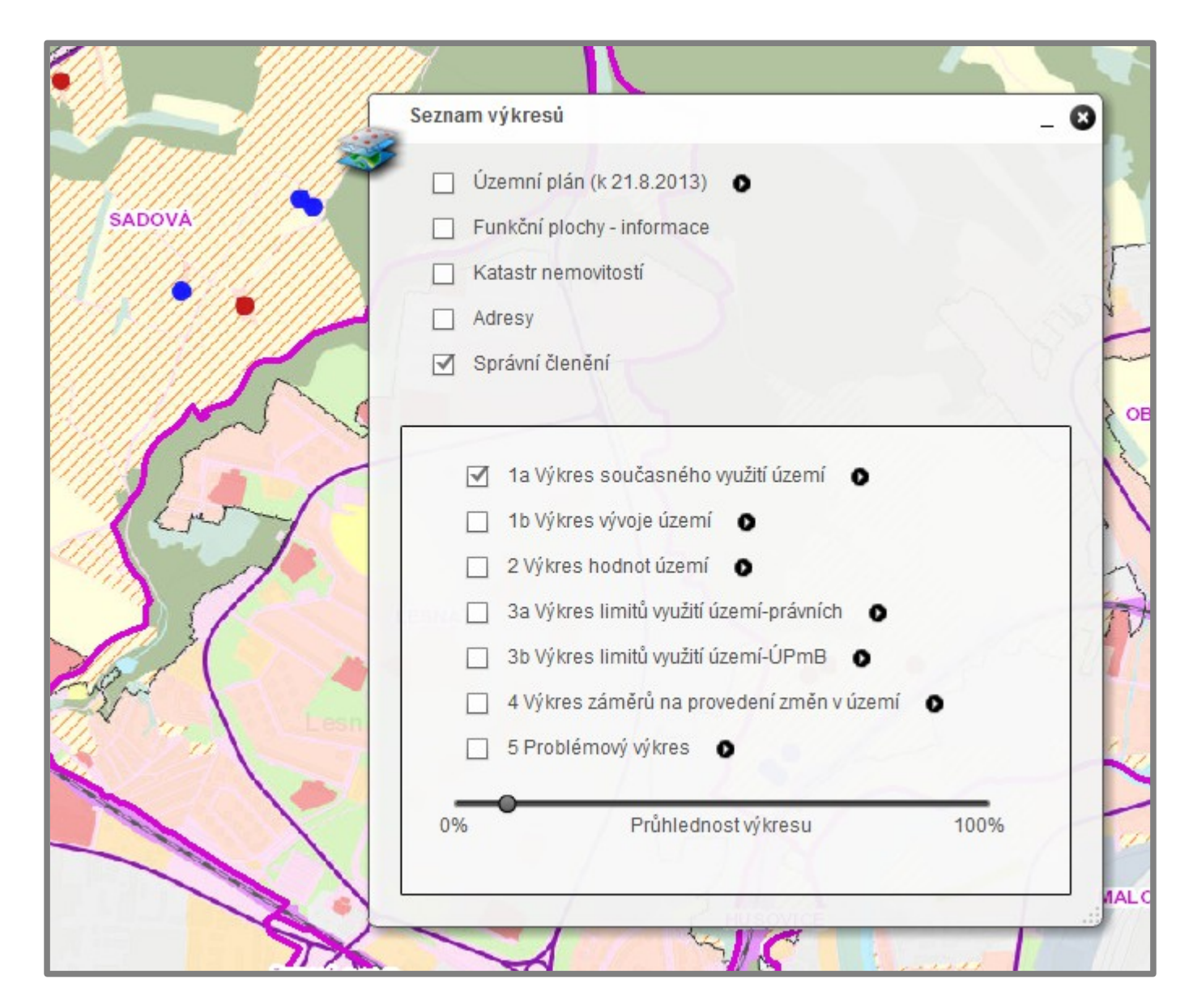

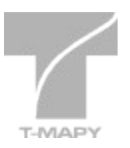

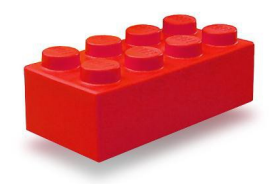

FindAddress REN SearchAndExport MeasureAndNote ExportMap MapTips GetCoords ControlPanel CoCoS BasemapLODs HTMLWidget metis5 AddMapService Comments Link Info LayerDependence LayerList **EditFeature** CompareLayers GroupPopUp InfoUAP ThematicLayer MapLink FeatureLayerHighlight Copyright SimpleEditor PrintCenovaMapa ...

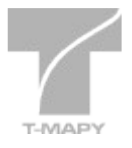

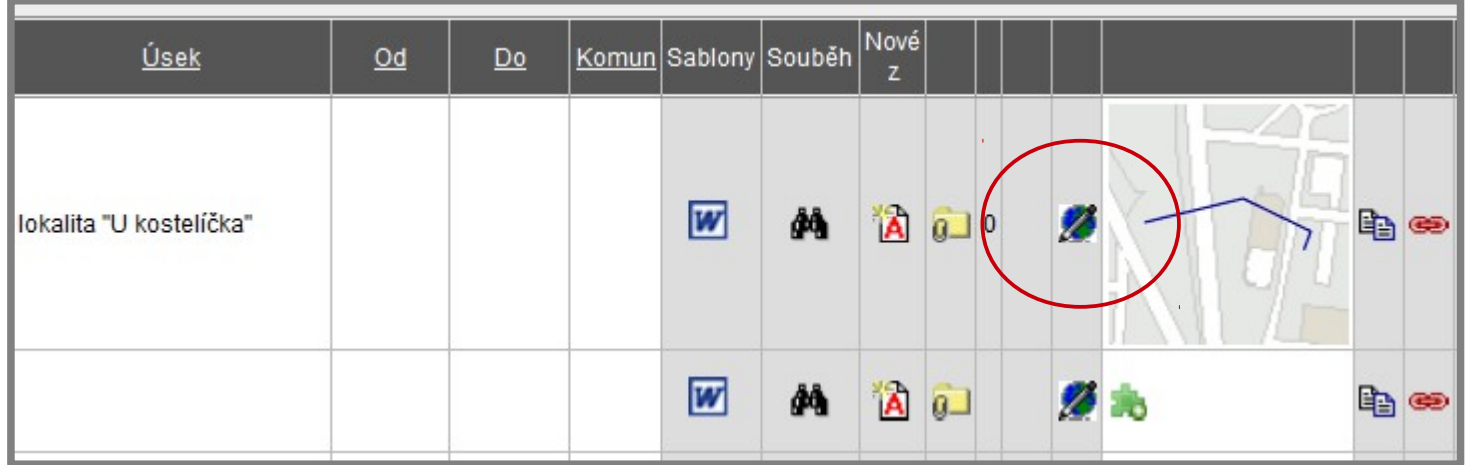

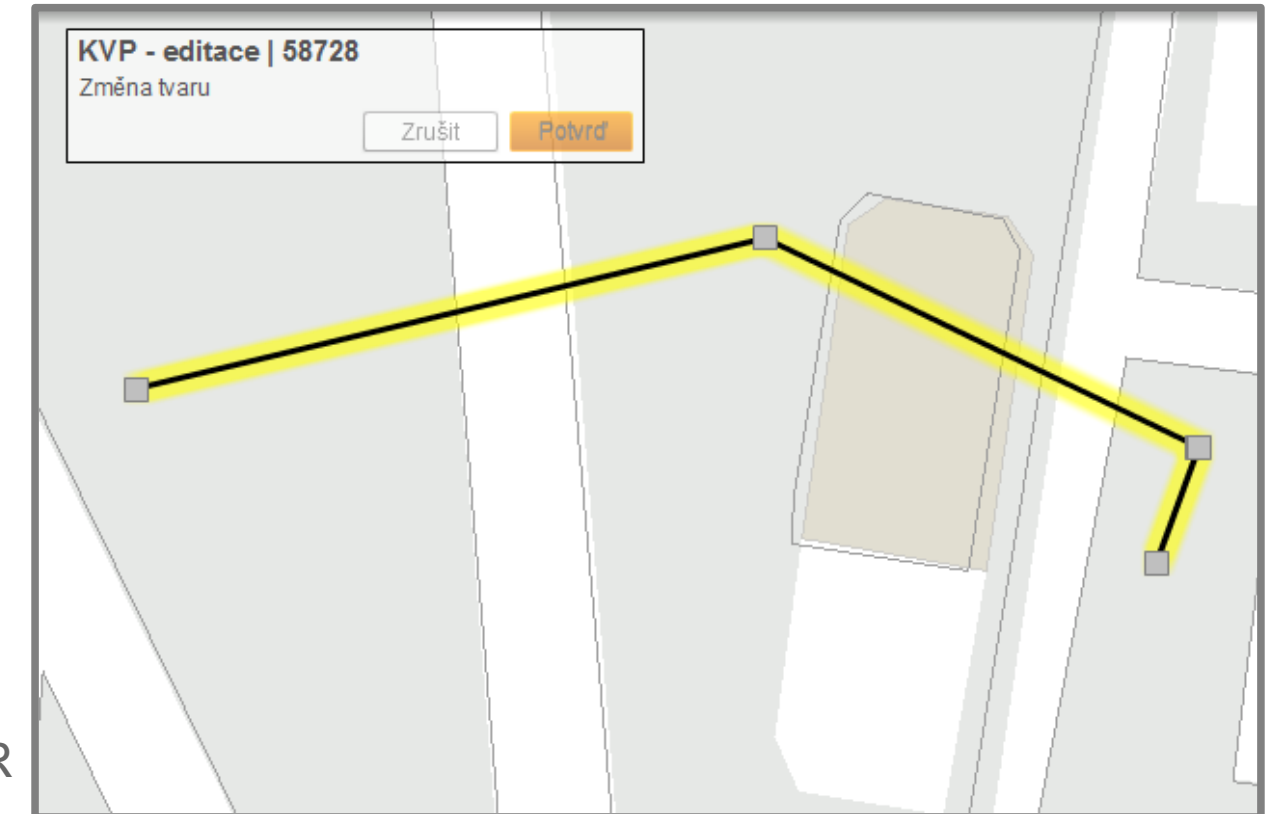

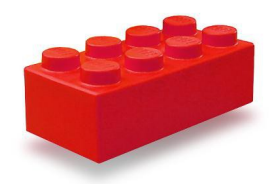

FindAddress REN SearchAndExport MeasureAndNote ExportMap MapTips GetCoords ControlPanel CoCoS BasemapLODs HTMLWidget metis5 AddMapService Comments Link Info LayerDependence LayerList EditFeature **CompareLayers** GroupPopUp InfoUAP ThematicLayer MapLink FeatureLayerHighlight Copyright SimpleEditor PrintCenovaMapa ...

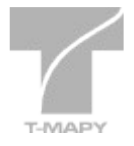

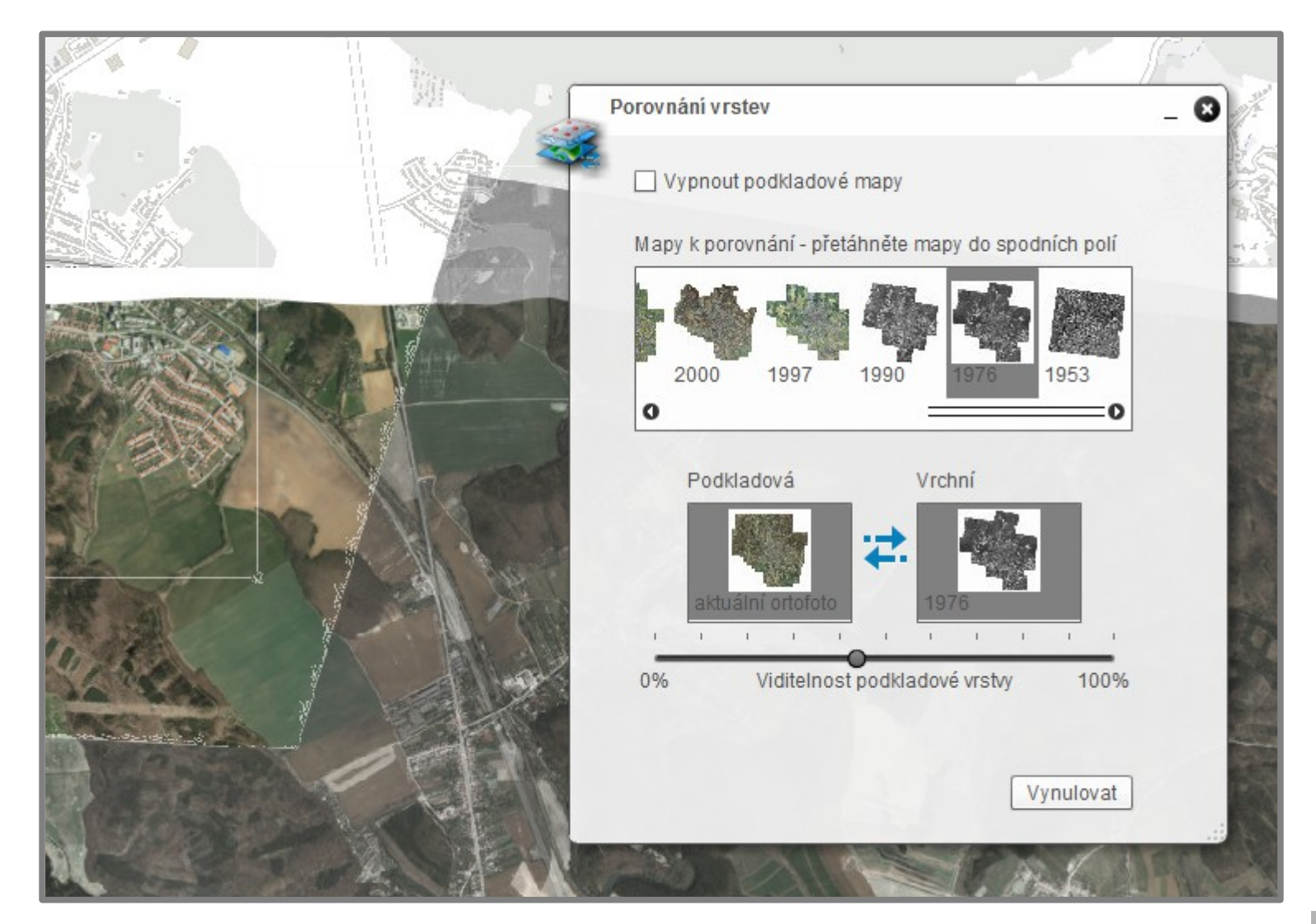

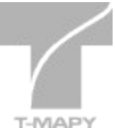

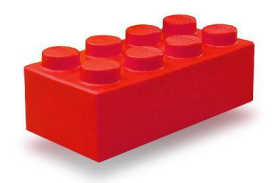

FindAddress REN SearchAndExport MeasureAndNote ExportMap MapTips GetCoords ControlPanel CoCoS BasemapLODs HTMLWidget metis5 AddMapService Comments Link Info LayerDependence LayerList EditFeature CompareLayers GroupPopUp InfoUAP ThematicLayer MapLink FeatureLayerHighlight Copyright SimpleEditor **PrintCenovaMapa** ...

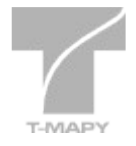

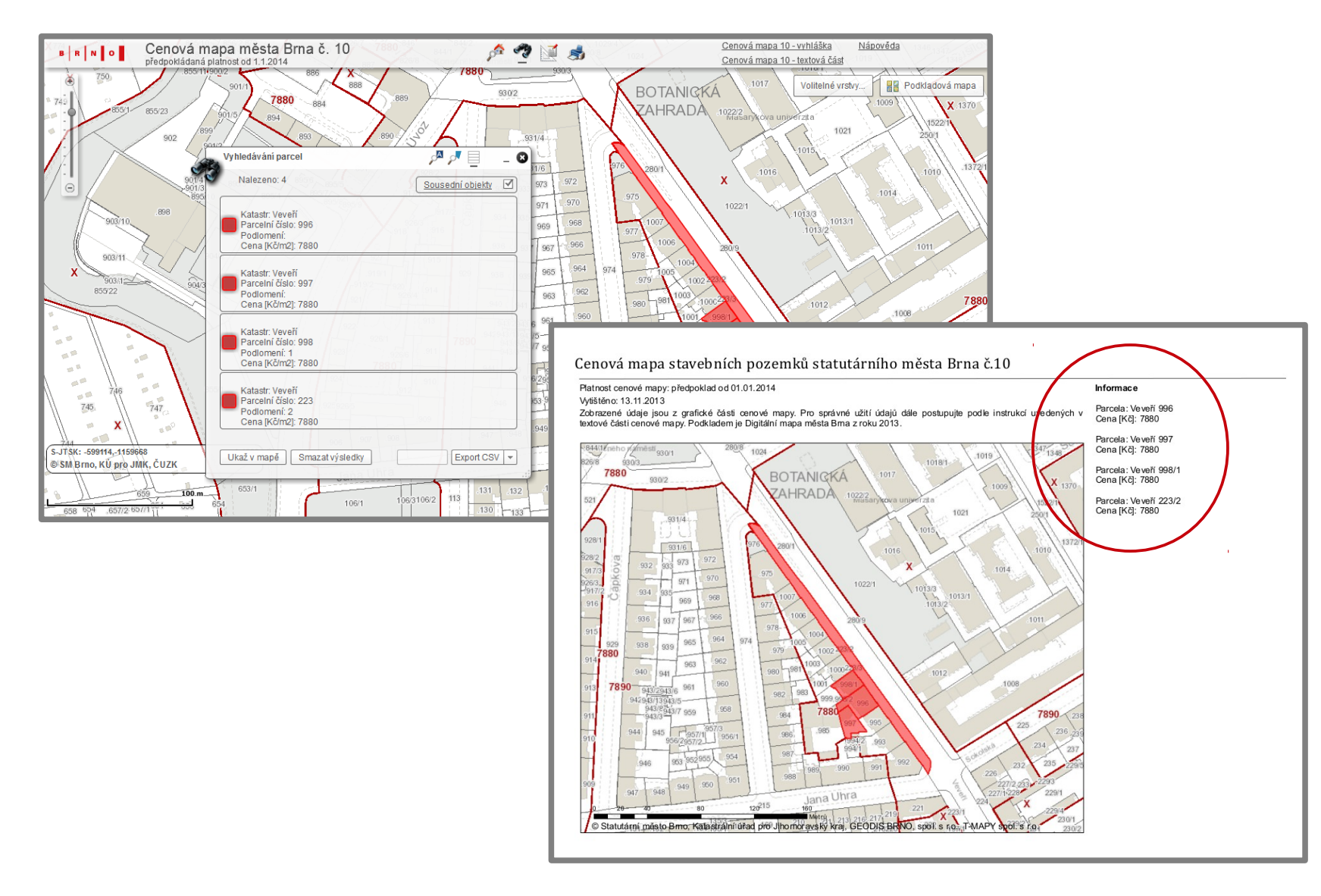

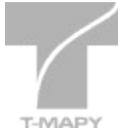

#### **JavaScript viewer**

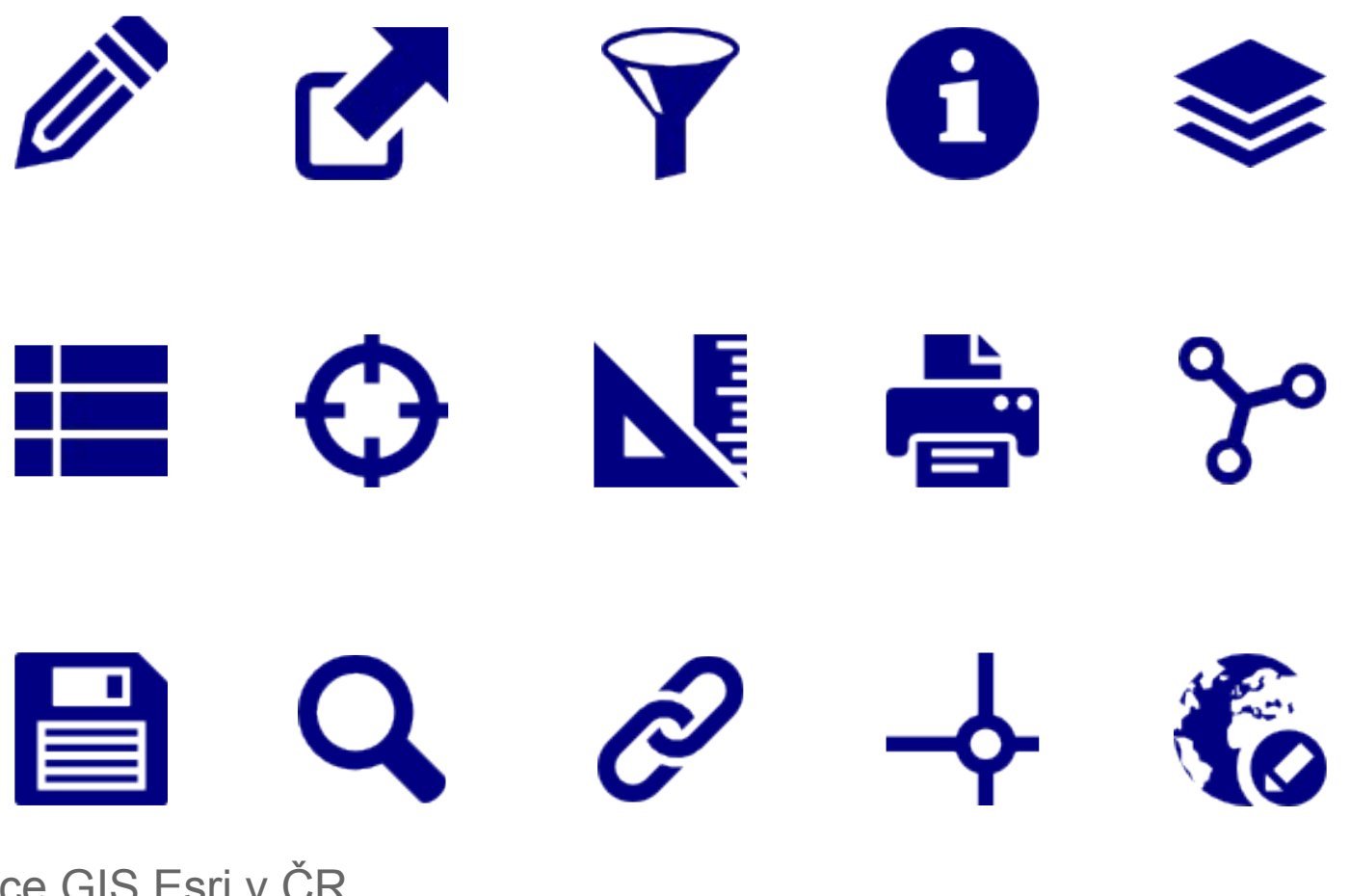

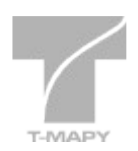

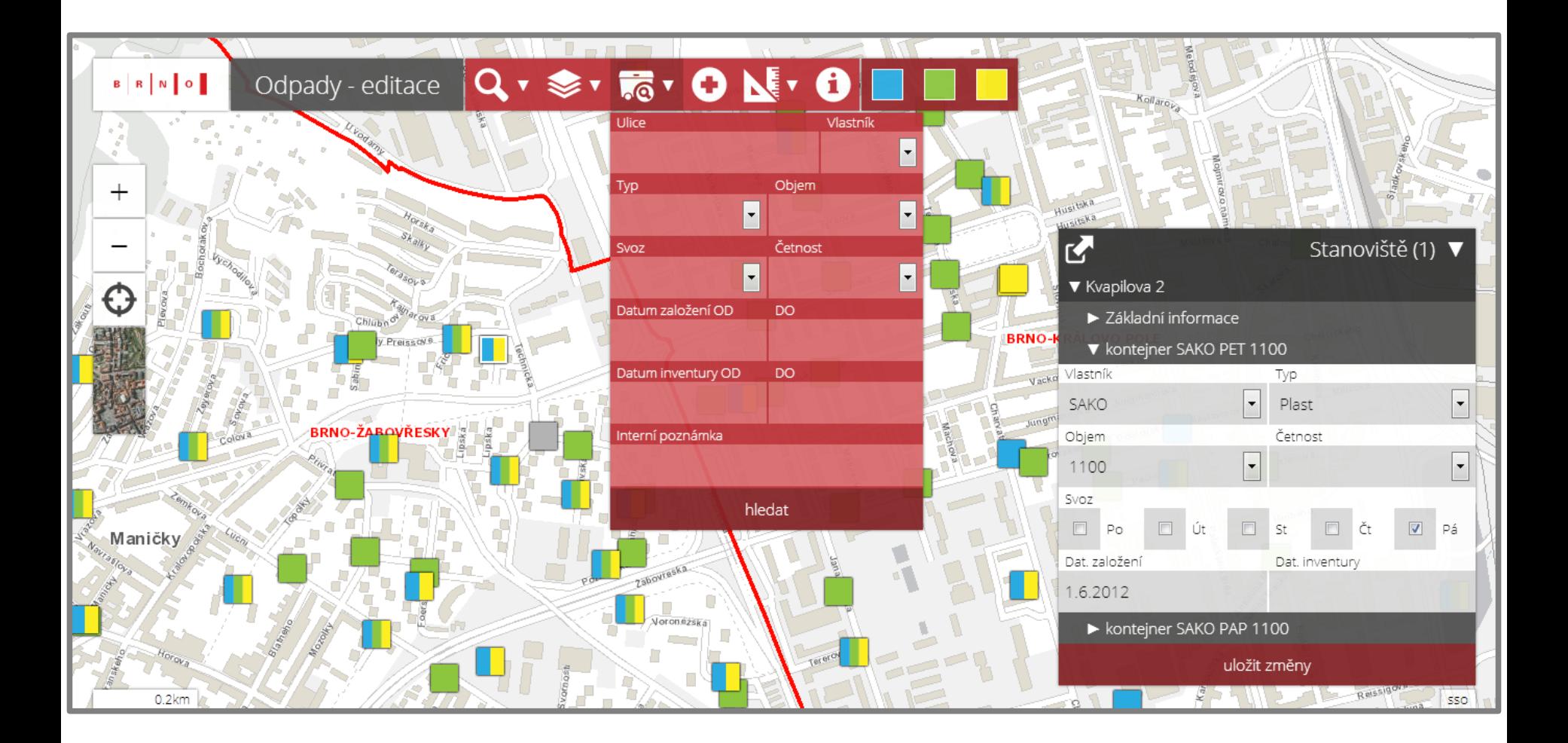

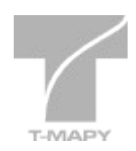

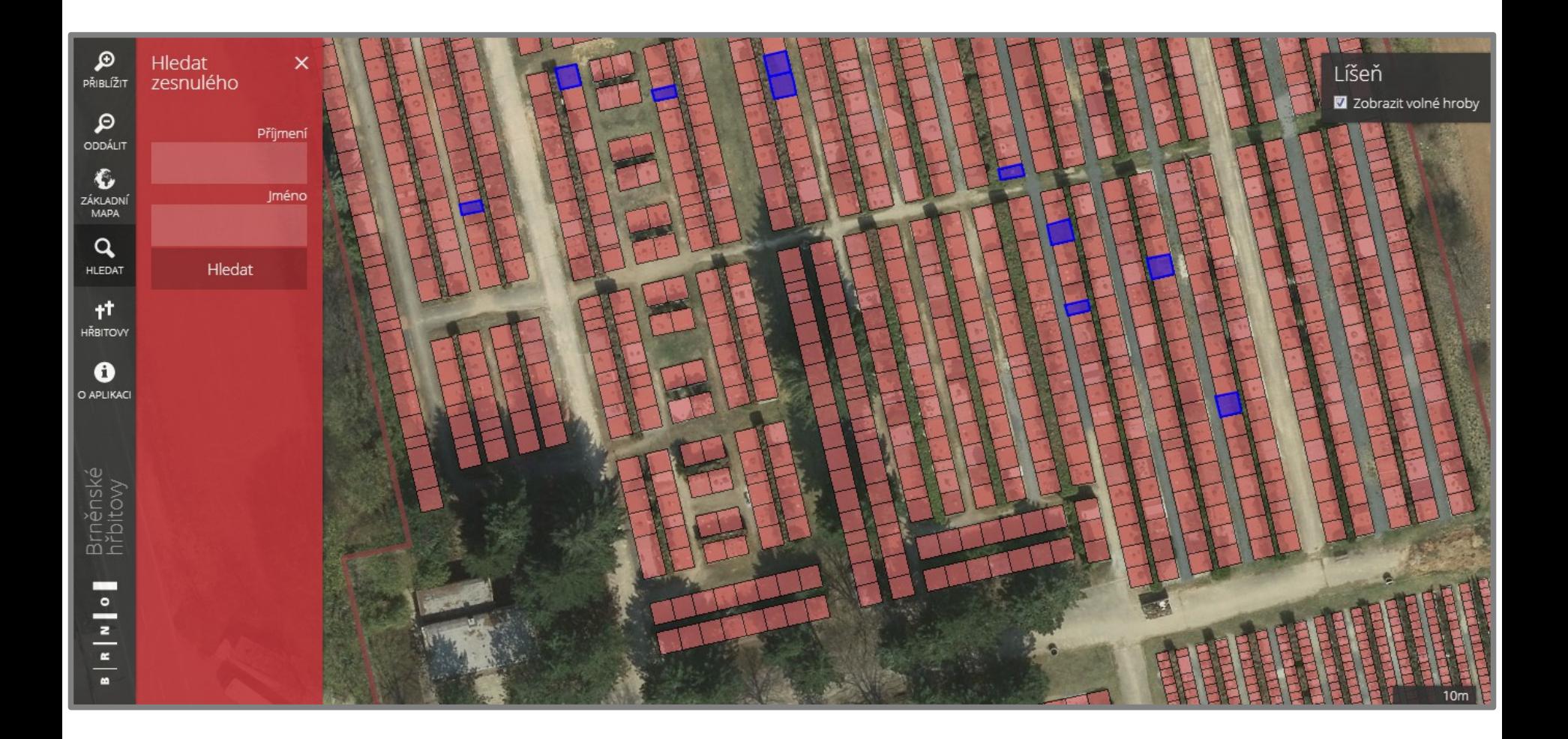

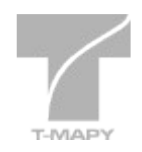